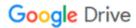

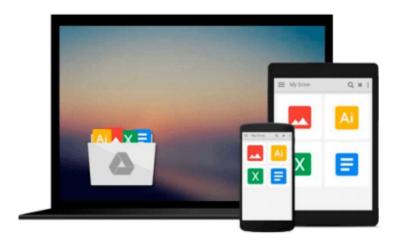

## **Introduction to Fuzzy Logic using MATLAB**

S.N. Sivanandam, S. Sumathi, S. N. Deepa

Download now

Click here if your download doesn"t start automatically

## **Introduction to Fuzzy Logic using MATLAB**

S.N. Sivanandam, S. Sumathi, S. N. Deepa

Introduction to Fuzzy Logic using MATLAB S.N. Sivanandam, S. Sumathi, S. N. Deepa

This book provides a broad-ranging, but detailed overview of the basics of Fuzzy Logic. The fundamentals of Fuzzy Logic are discussed in detail, and illustrated with various solved examples. The book also deals with applications of Fuzzy Logic, to help readers more fully understand the concepts involved. Solutions to the problems are programmed using MATLAB 6.0, with simulated results. The MATLAB Fuzzy Logic toolbox is provided for easy reference.

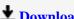

**Download** Introduction to Fuzzy Logic using MATLAB ...pdf

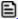

Read Online Introduction to Fuzzy Logic using MATLAB ...pdf

# Download and Read Free Online Introduction to Fuzzy Logic using MATLAB S.N. Sivanandam, S. Sumathi, S. N. Deepa

#### From reader reviews:

#### Joshua Allen:

What do you concentrate on book? It is just for students as they are still students or the idea for all people in the world, exactly what the best subject for that? Simply you can be answered for that question above. Every person has various personality and hobby per other. Don't to be pressured someone or something that they don't want do that. You must know how great along with important the book Introduction to Fuzzy Logic using MATLAB. All type of book is it possible to see on many options. You can look for the internet methods or other social media.

#### **Jamie Treat:**

The actual book Introduction to Fuzzy Logic using MATLAB has a lot associated with on it. So when you read this book you can get a lot of profit. The book was written by the very famous author. The author makes some research prior to write this book. This kind of book very easy to read you can get the point easily after reading this article book.

#### **Thomas Ellis:**

With this era which is the greater individual or who has ability to do something more are more precious than other. Do you want to become considered one of it? It is just simple method to have that. What you have to do is just spending your time very little but quite enough to enjoy a look at some books. One of several books in the top list in your reading list is usually Introduction to Fuzzy Logic using MATLAB. This book that is certainly qualified as The Hungry Mountains can get you closer in turning into precious person. By looking way up and review this reserve you can get many advantages.

#### John Silver:

As we know that book is important thing to add our understanding for everything. By a publication we can know everything we wish. A book is a set of written, printed, illustrated or blank sheet. Every year seemed to be exactly added. This reserve Introduction to Fuzzy Logic using MATLAB was filled with regards to science. Spend your extra time to add your knowledge about your science competence. Some people has various feel when they reading a book. If you know how big benefit from a book, you can truly feel enjoy to read a publication. In the modern era like currently, many ways to get book that you wanted.

### Download and Read Online Introduction to Fuzzy Logic using

## MATLAB S.N. Sivanandam, S. Sumathi, S. N. Deepa #XHIJC5ZPSRK

# Read Introduction to Fuzzy Logic using MATLAB by S.N. Sivanandam, S. Sumathi, S. N. Deepa for online ebook

Introduction to Fuzzy Logic using MATLAB by S.N. Sivanandam, S. Sumathi, S. N. Deepa Free PDF d0wnl0ad, audio books, books to read, good books to read, cheap books, good books, online books, books online, book reviews epub, read books online, books to read online, online library, greatbooks to read, PDF best books to read, top books to read Introduction to Fuzzy Logic using MATLAB by S.N. Sivanandam, S. Sumathi, S. N. Deepa books to read online.

Online Introduction to Fuzzy Logic using MATLAB by S.N. Sivanandam, S. Sumathi, S. N. Deepa ebook PDF download

Introduction to Fuzzy Logic using MATLAB by S.N. Sivanandam, S. Sumathi, S. N. Deepa Doc

Introduction to Fuzzy Logic using MATLAB by S.N. Sivanandam, S. Sumathi, S. N. Deepa Mobipocket

Introduction to Fuzzy Logic using MATLAB by S.N. Sivanandam, S. Sumathi, S. N. Deepa EPub